# **Logiciels physique**

## **Mécanique**

[Avistep](https://www.physix.fr/dokuwiki/doku.php?id=logiciels_physique:avistep)

[Pymecavideo](https://www.physix.fr/dokuwiki/doku.php?id=logiciels_physique:pymecavideo)

**[Tracker](https://www.physix.fr/dokuwiki/doku.php?id=logiciels_physique:tracker)** 

**Salsal** 

Motion Shot (Android)<https://play.google.com/store/apps/details?id=com.sony.motionshot&hl=fr> Hudl technic (Android)<https://play.google.com/store/apps/details?id=com.ubersense.app.production> Hudl technic (iPhone) <https://itunes.apple.com/us/app/hudl-technique/id470428362?mt=8>

#### **Son**

Waveshop <http://waveshop.sourceforge.net/download.html> [32bits](https://www.physix.fr/dokuwiki/lib/exe/fetch.php?media=waveshop-1.0.14.001-portable32b.zip) et [64bits](https://www.physix.fr/dokuwiki/lib/exe/fetch.php?media=waveshop-1.0.14.001-portable-x64.zip) versions portables

### **Modélisation**

[Regressi](https://jean-michel-millet.pagesperso-orange.fr/) [version béta pour Android](https://www.physix.fr/dokuwiki/lib/exe/fetch.php?media=regressii.zip)

## **Électricité**

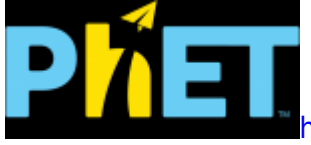

<https://phet.colorado.edu/fr/simulation/circuit-construction-kit-dc>

[Mode d'emploi](https://www.physix.fr/dokuwiki/doku.php?id=logiciels_physique:phet)

From: <https://www.physix.fr/dokuwiki/> - **Physix.fr**

Permanent link: **[https://www.physix.fr/dokuwiki/doku.php?id=logiciels\\_physique](https://www.physix.fr/dokuwiki/doku.php?id=logiciels_physique)**

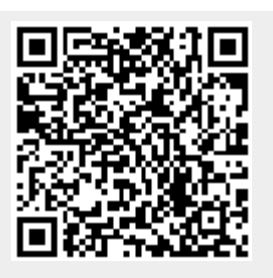

Last update: **2020/05/11 12:35**